## **Материально-технические условия реализации образовательной программы 35.04.06 Агроинженерия**

ФГБНУ ФНАЦ ВИМ располагает обширной и современной материально-технической базой для обеспечения качественного и непрерывного образовательного процесса. Развитая информационно-технологическая инфраструктура Центра позволяет проводить все виды дисциплинарной и междисциплинарной подготовки, лабораторной, практической, научно-исследовательской работы магистрантов и аспирантов.

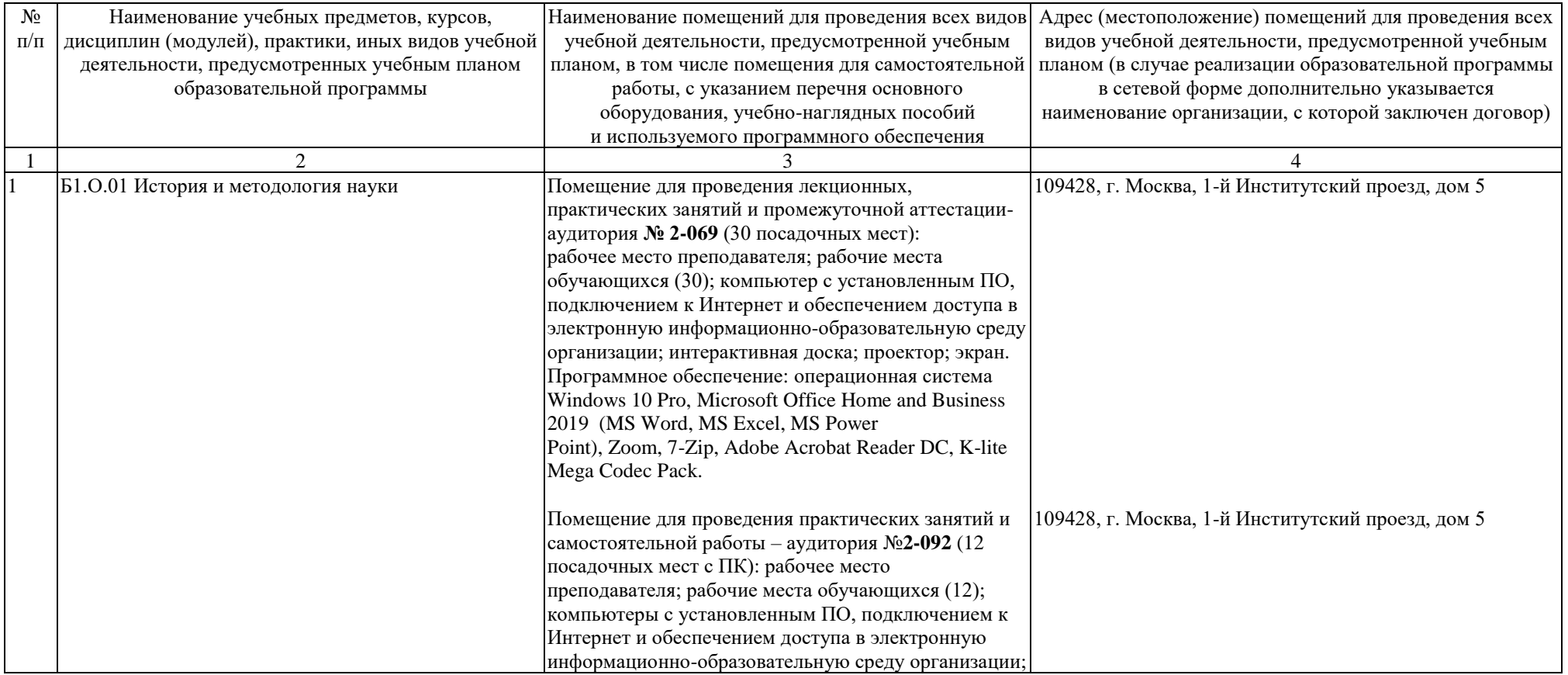

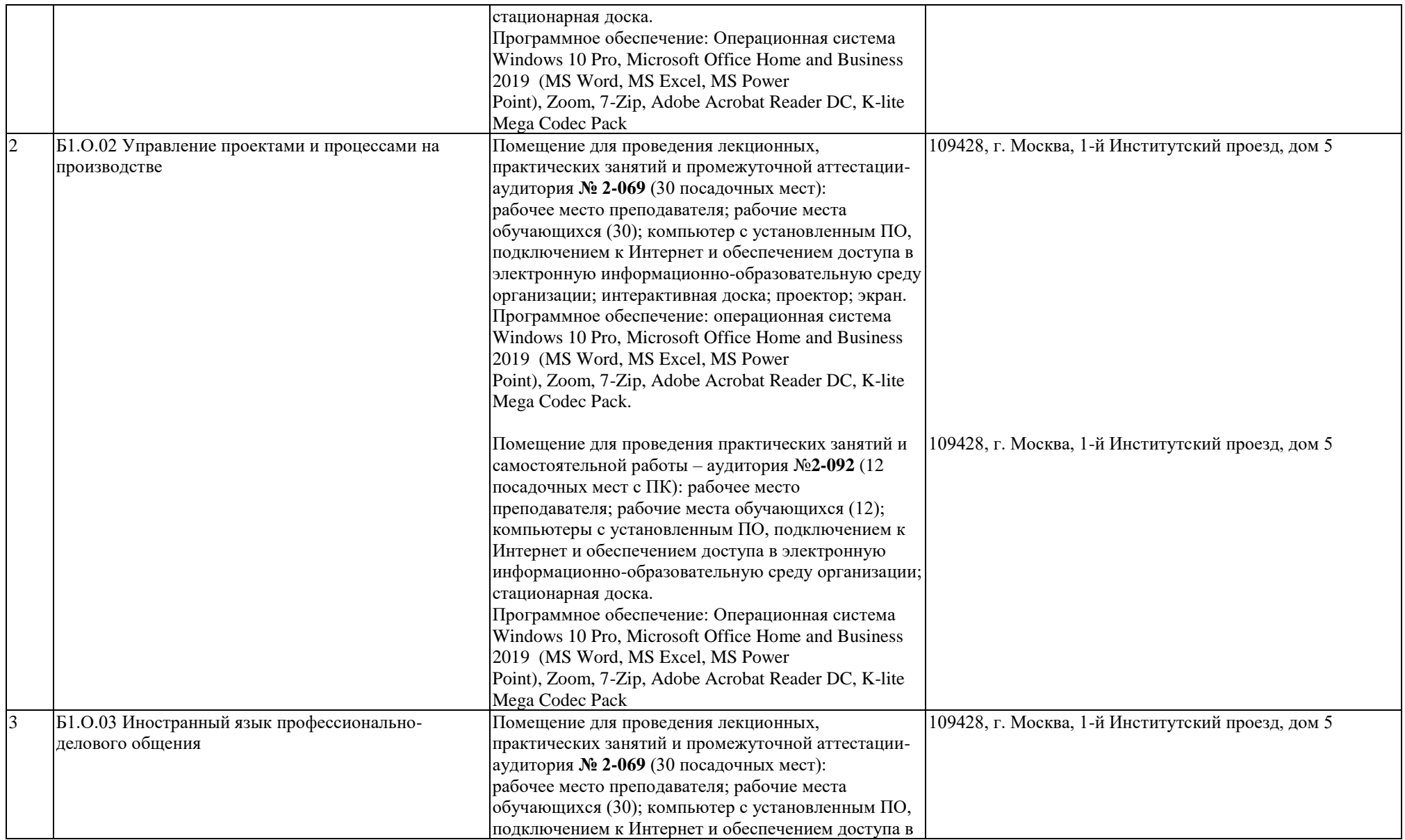

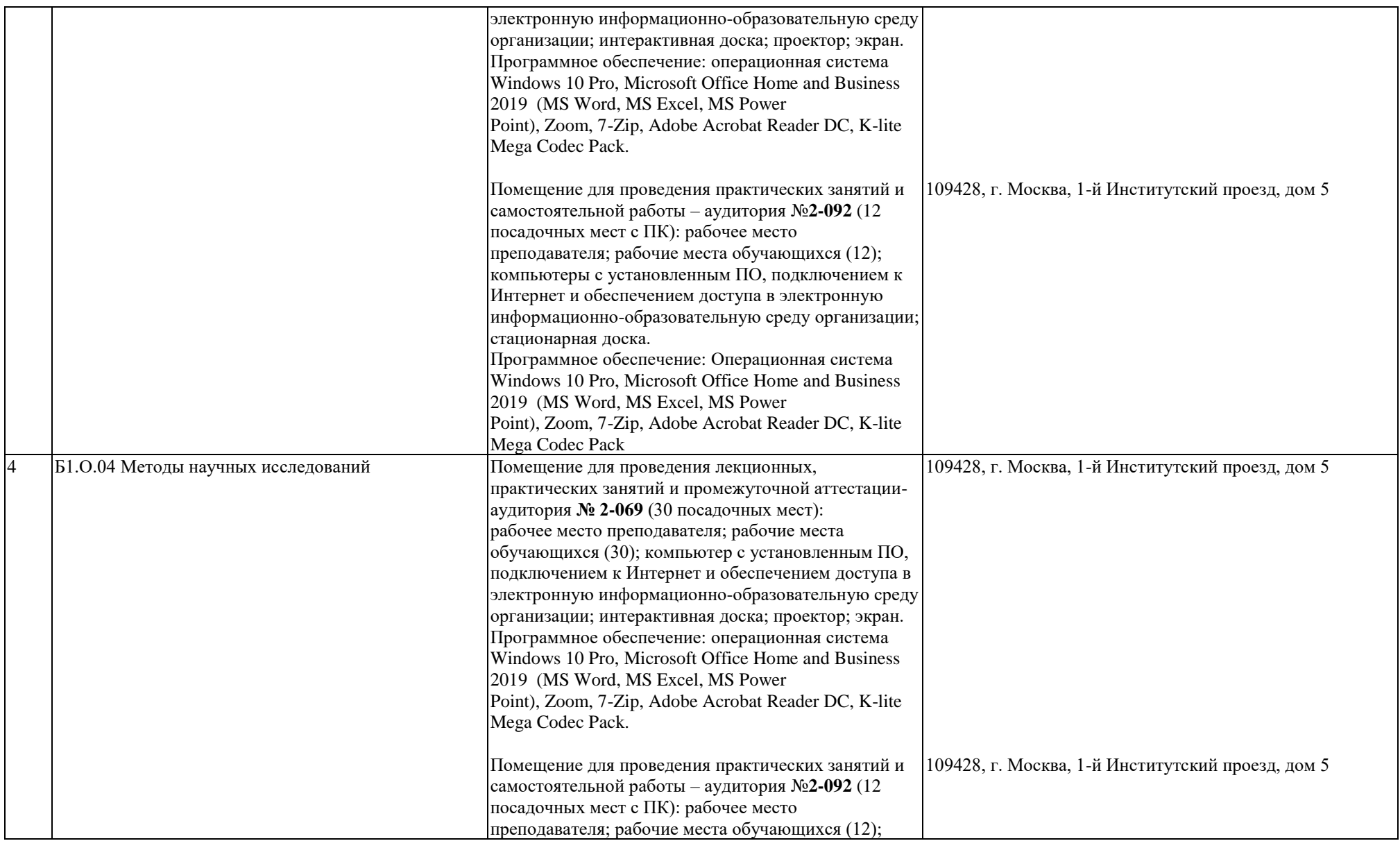

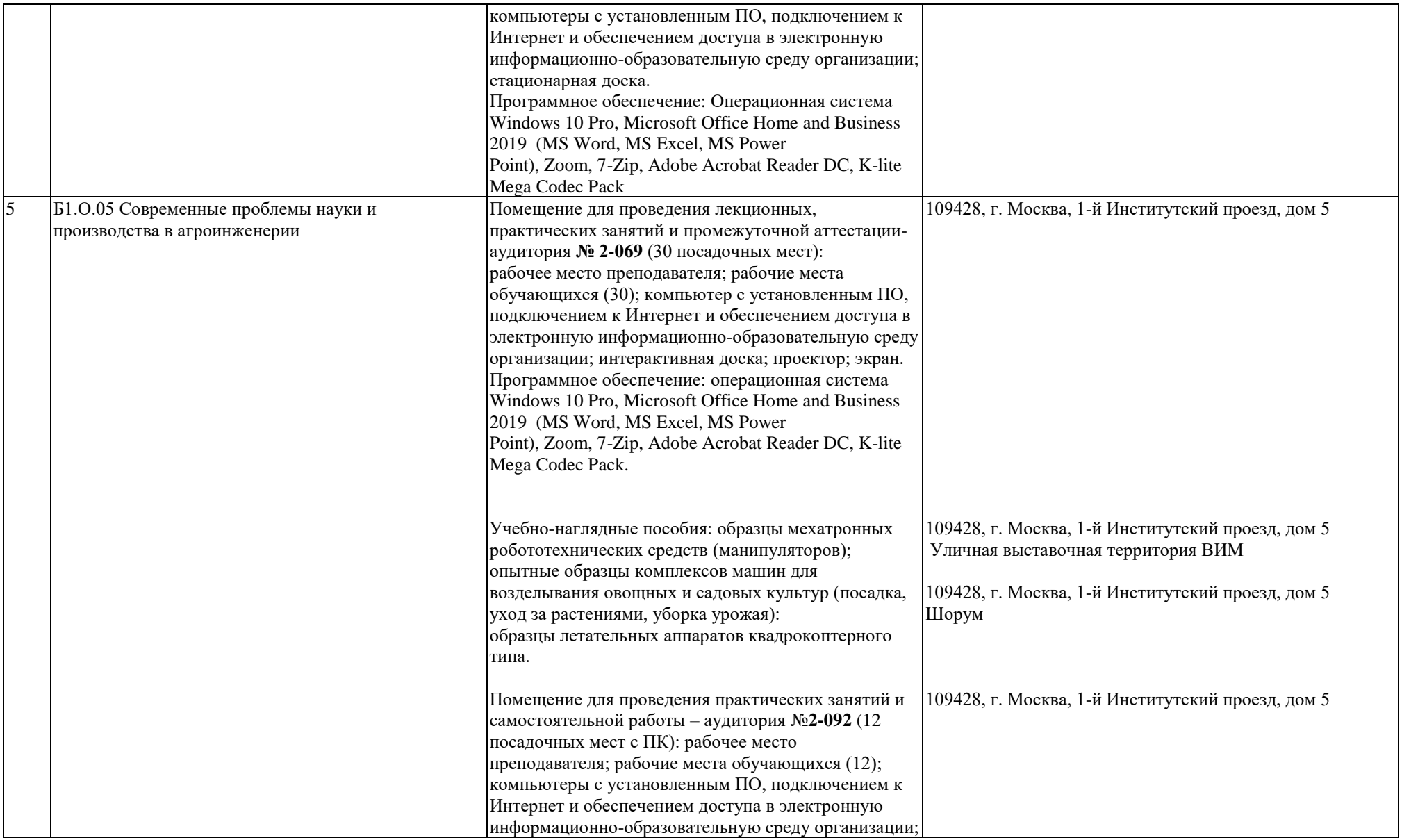

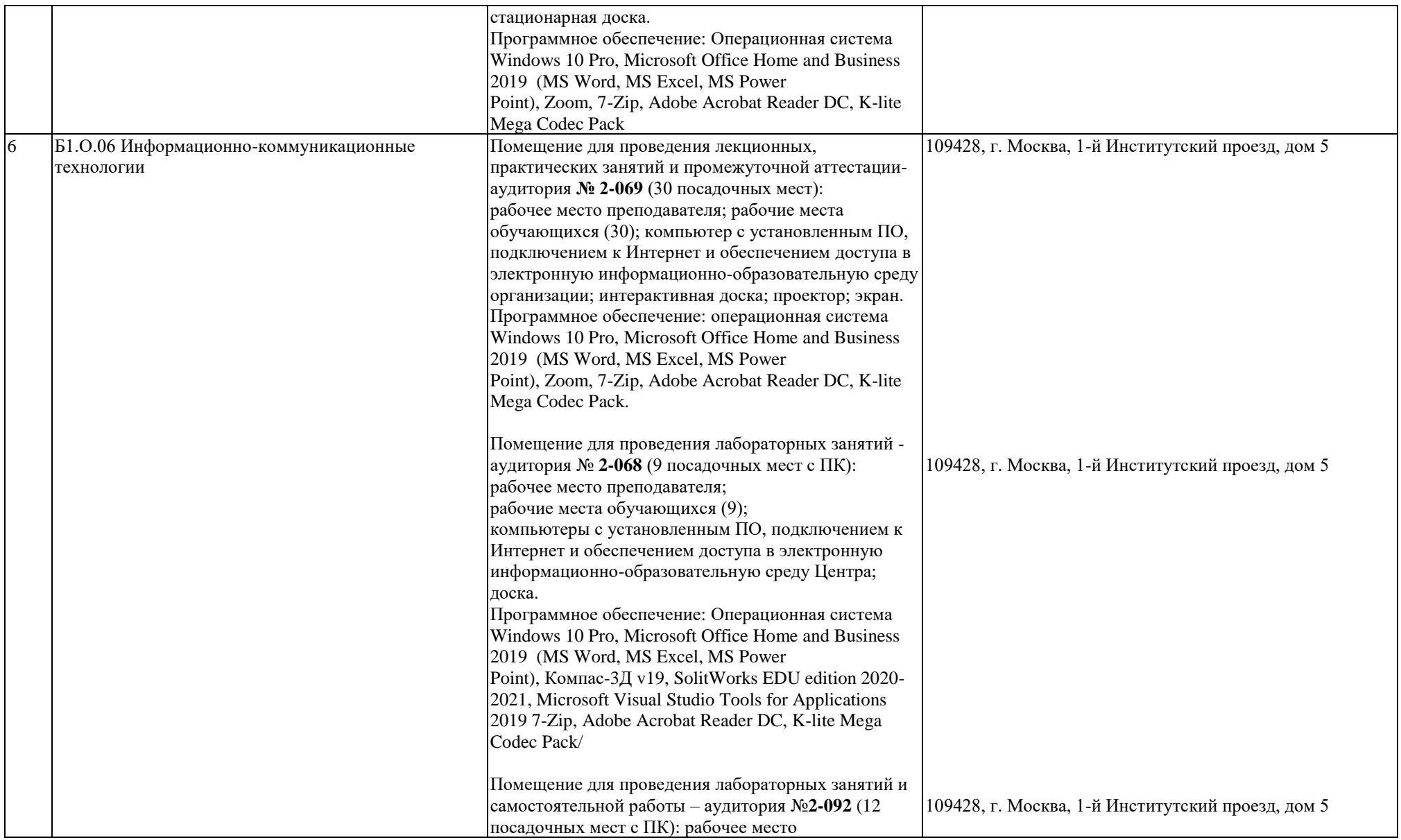

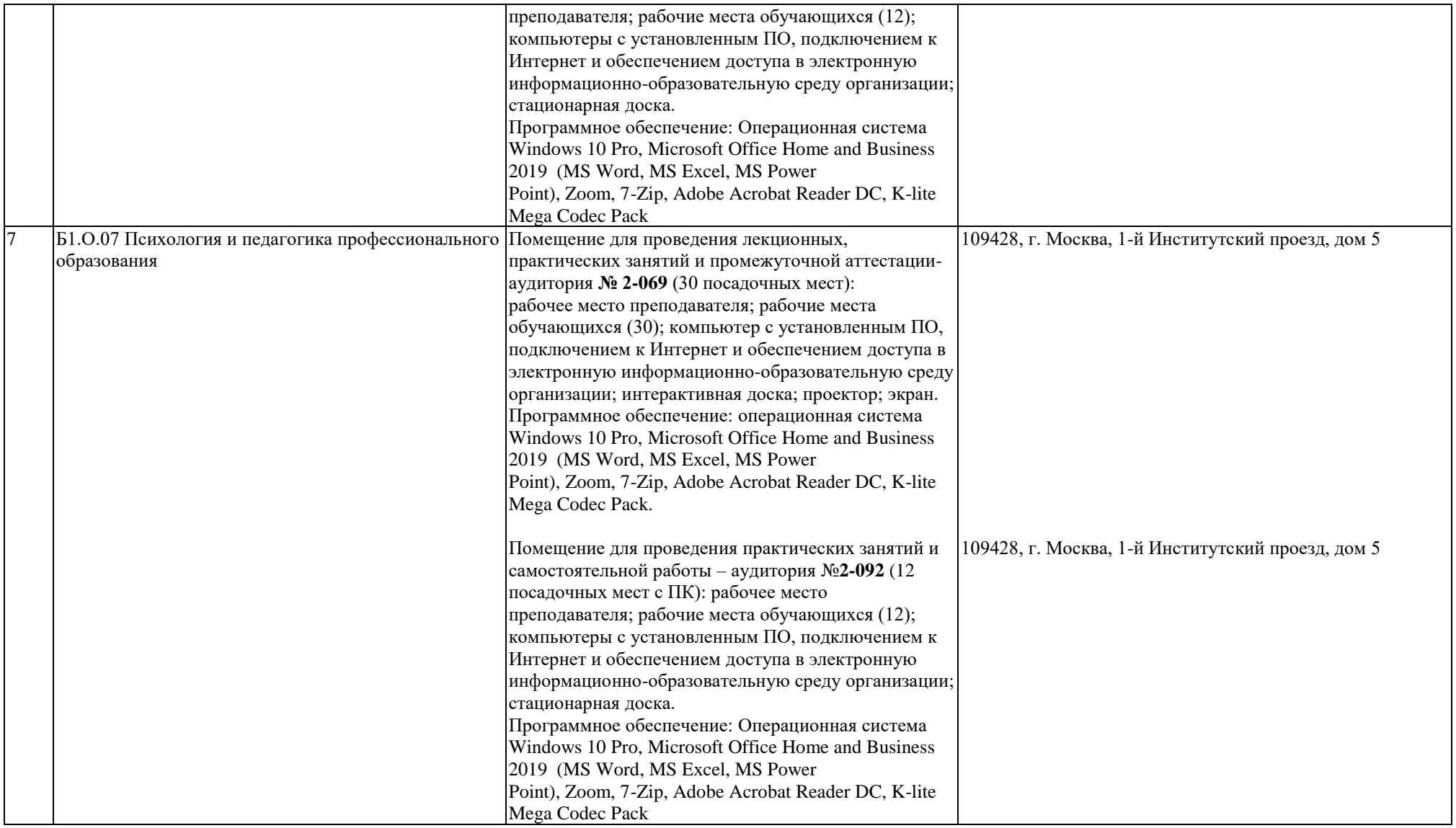

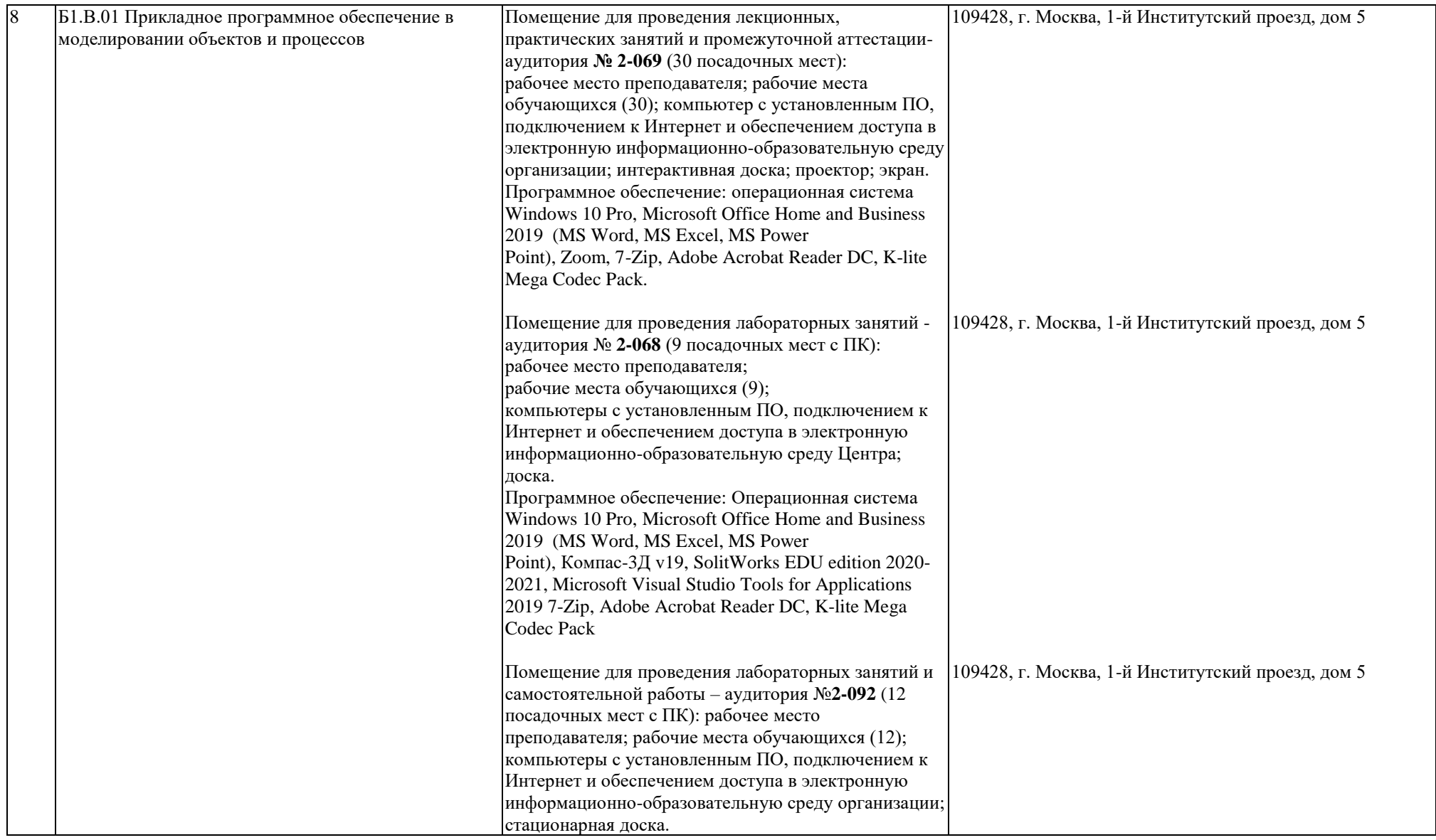

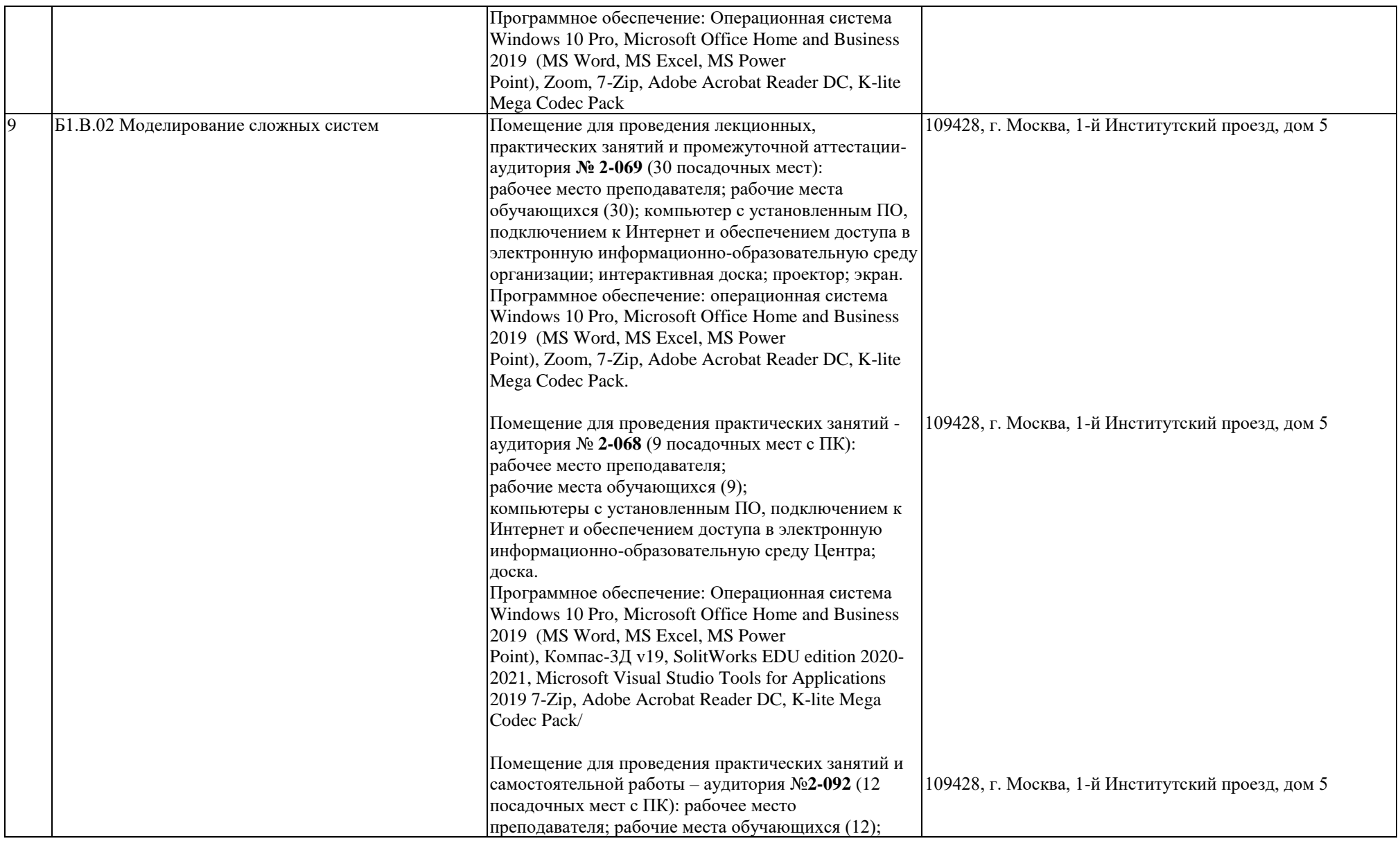

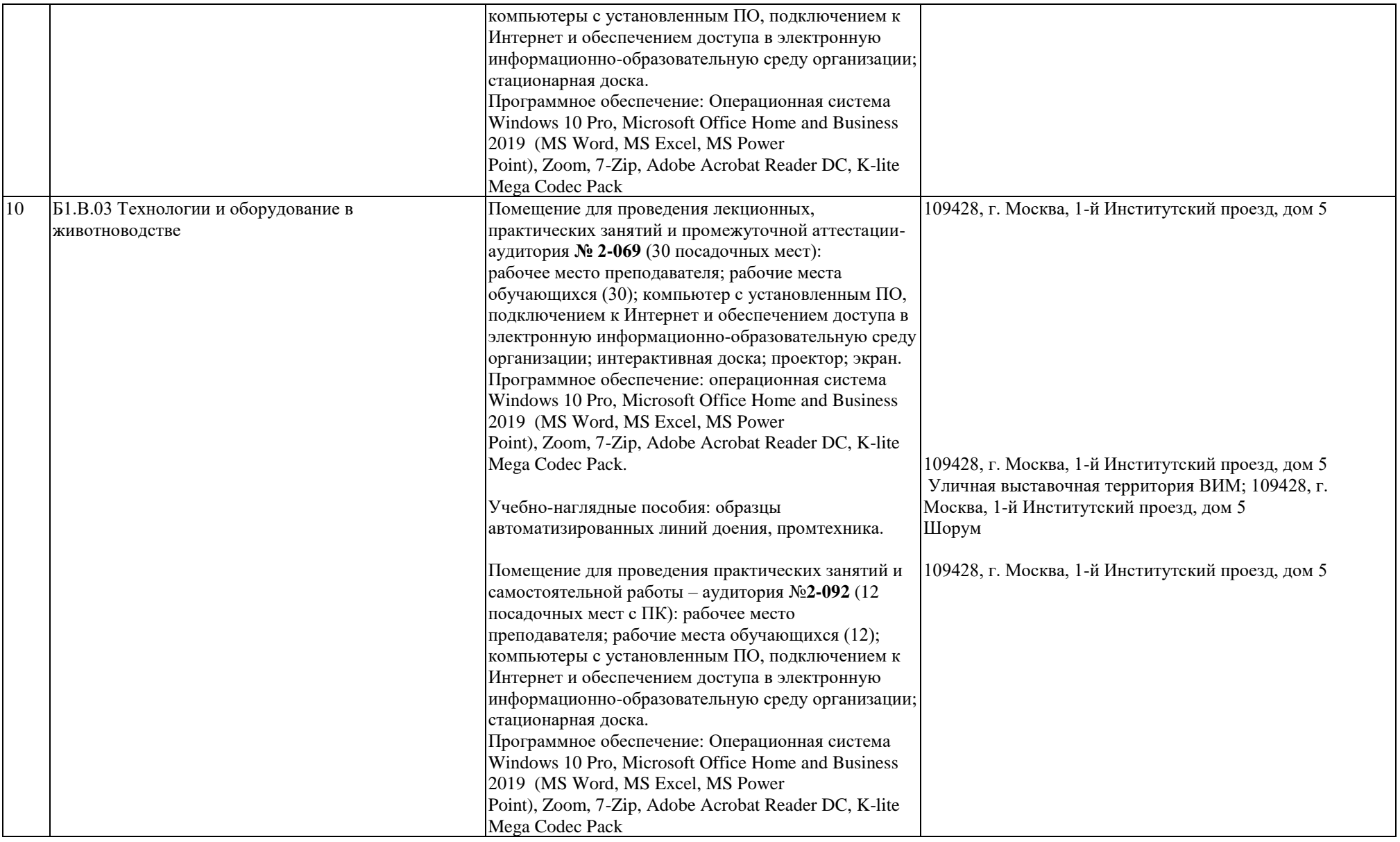

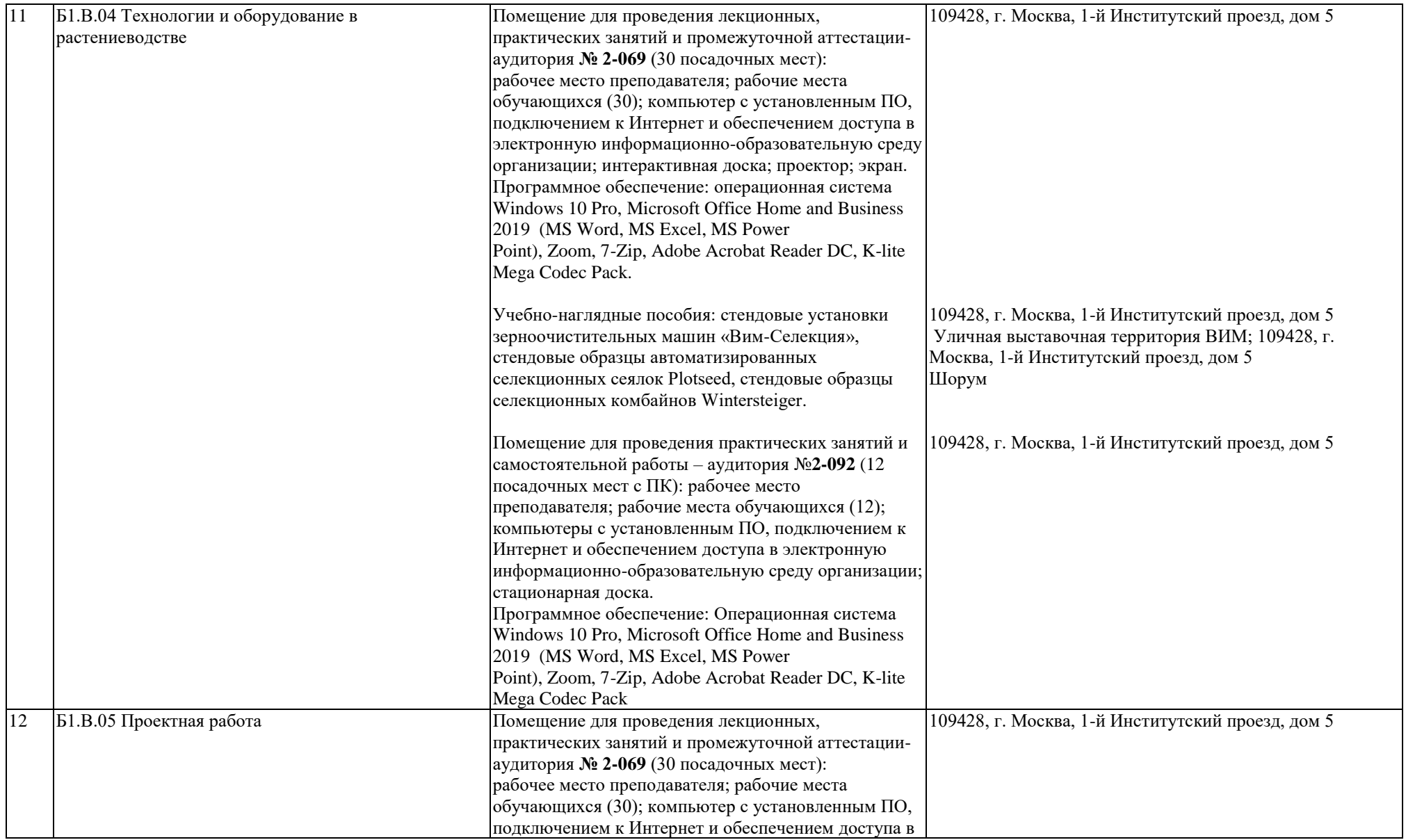

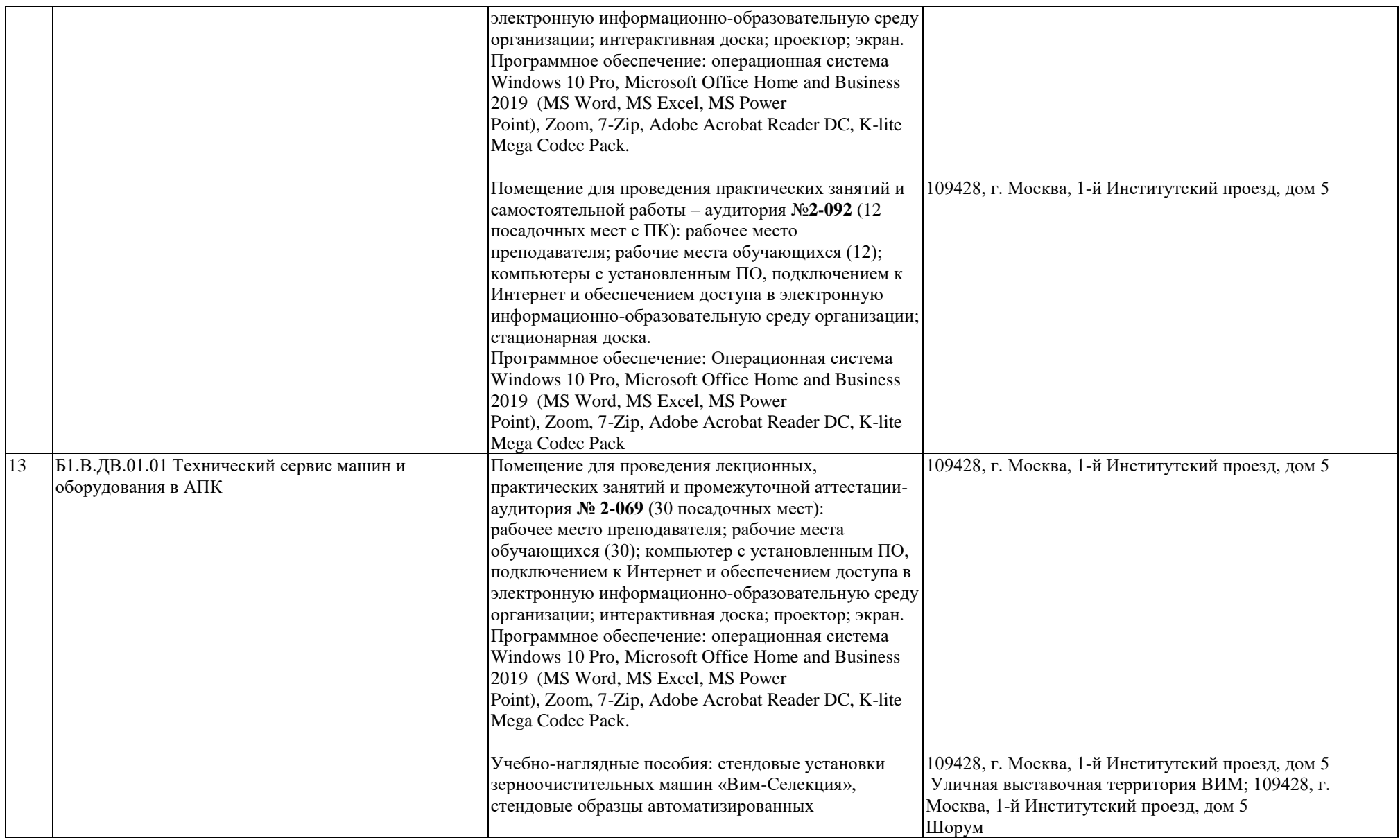

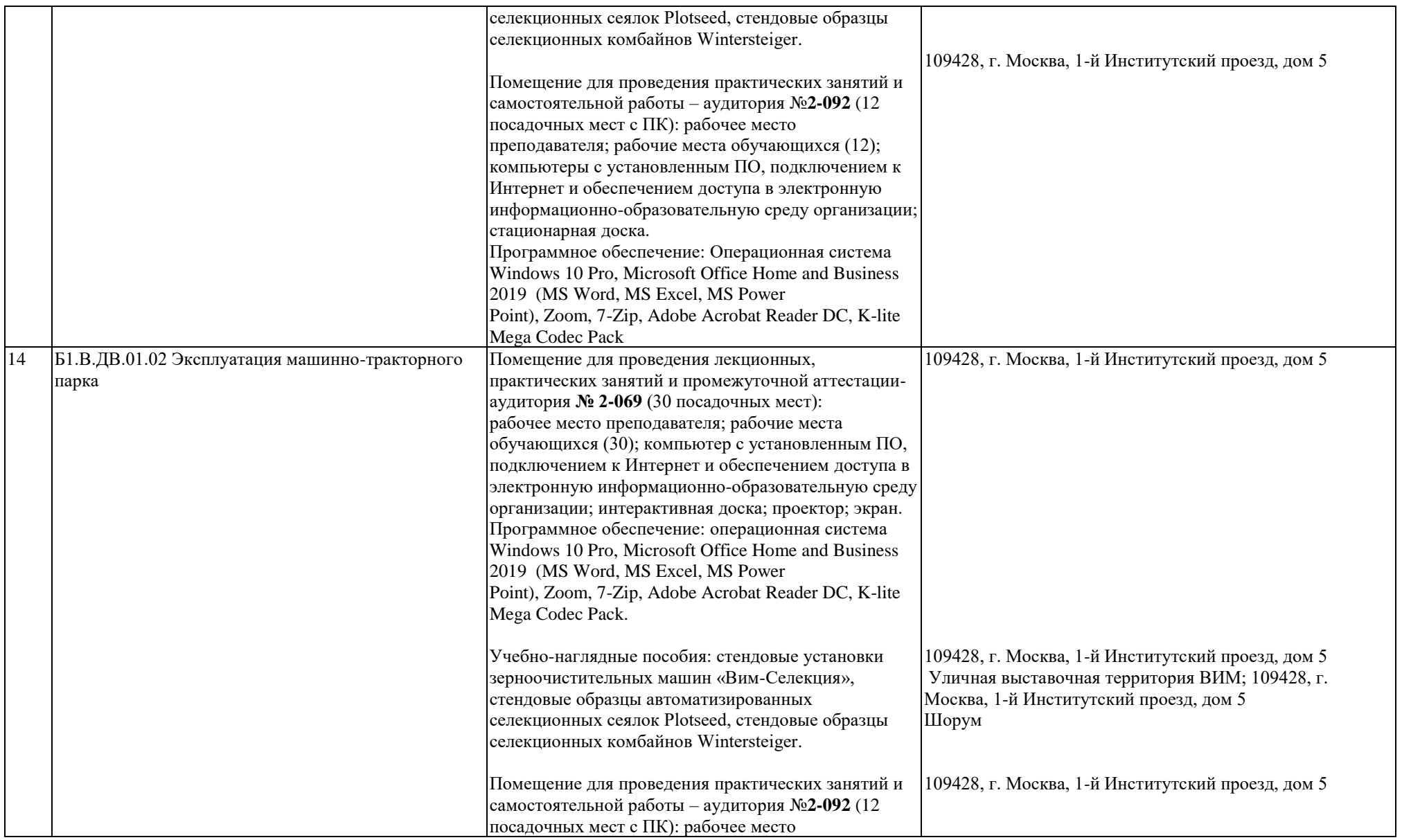

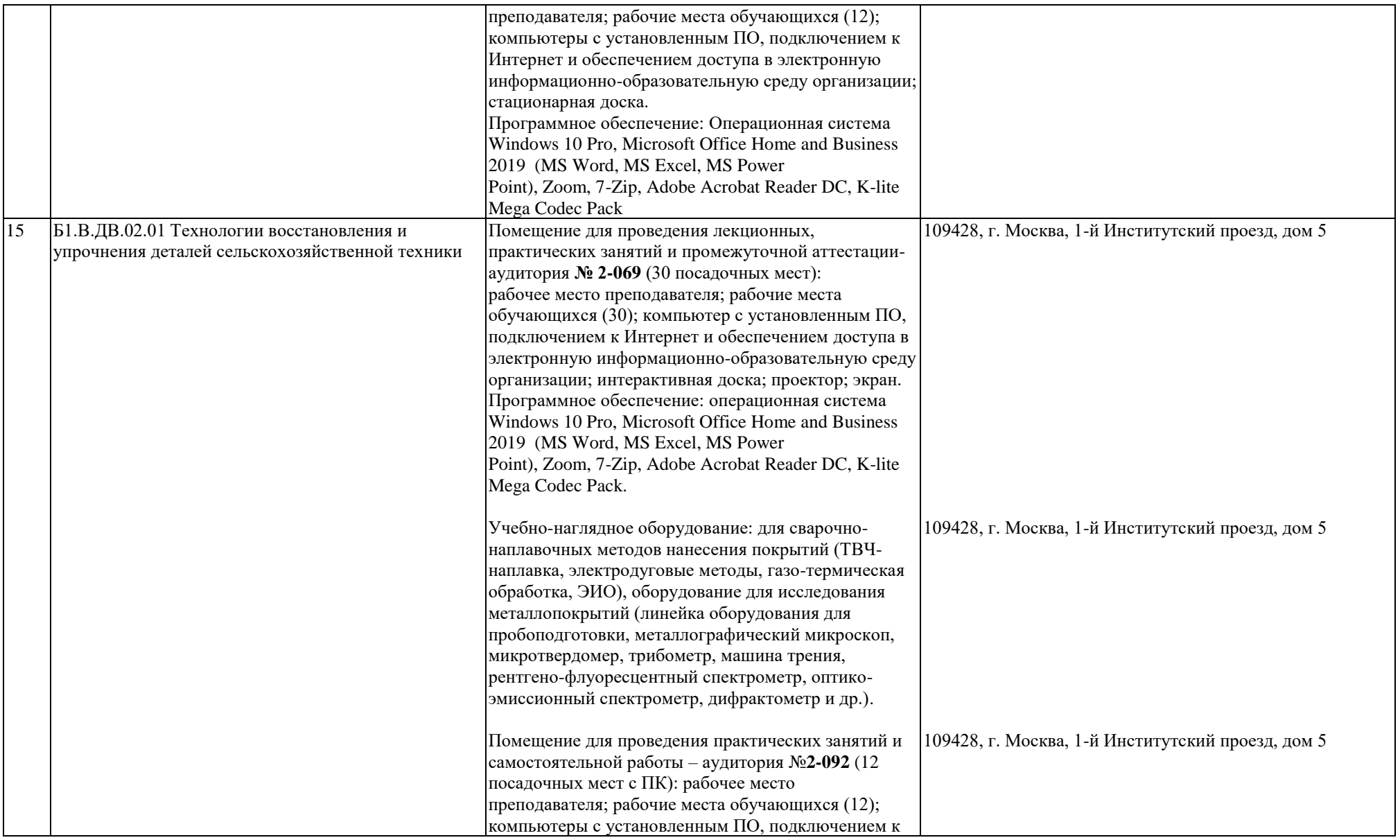

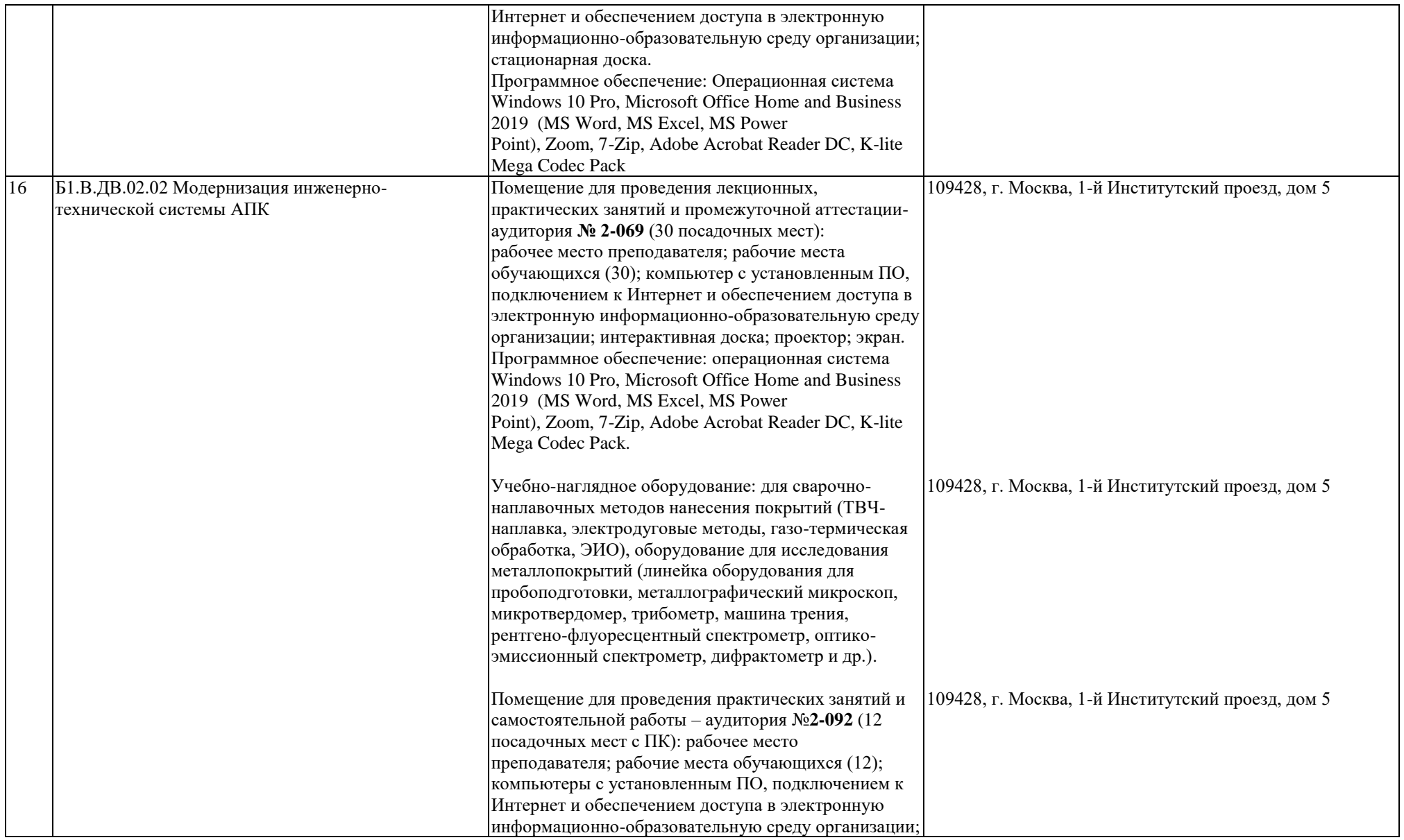

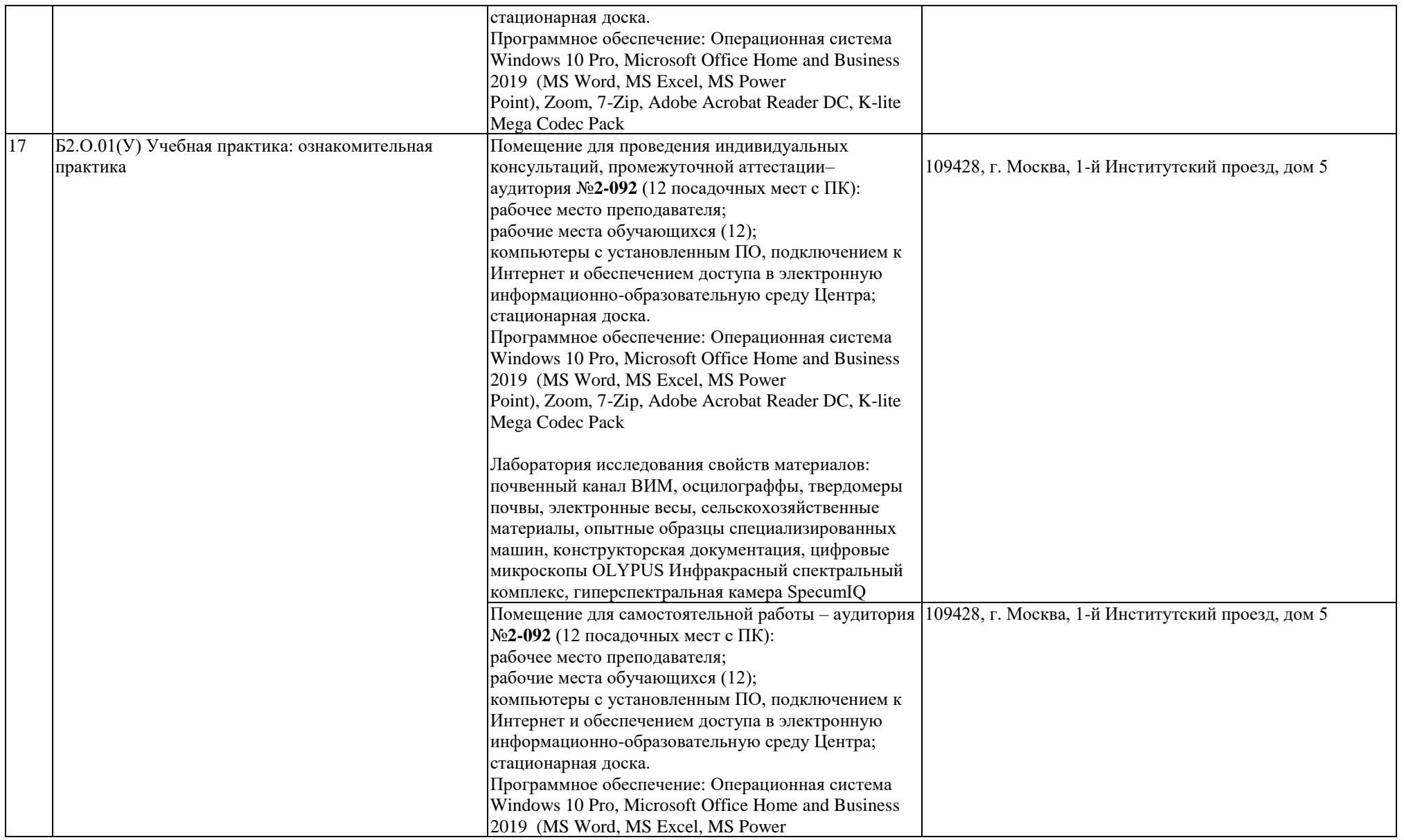

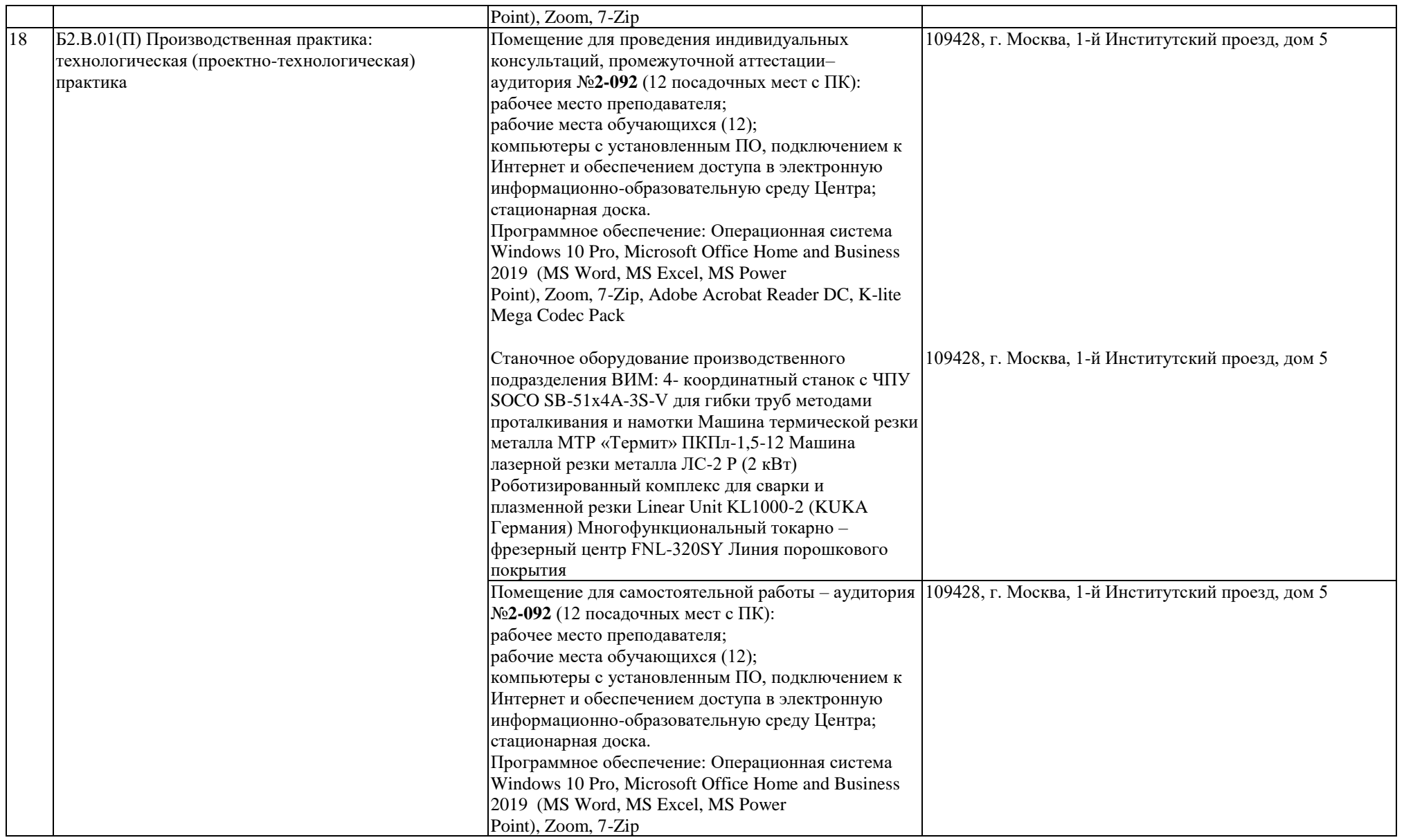

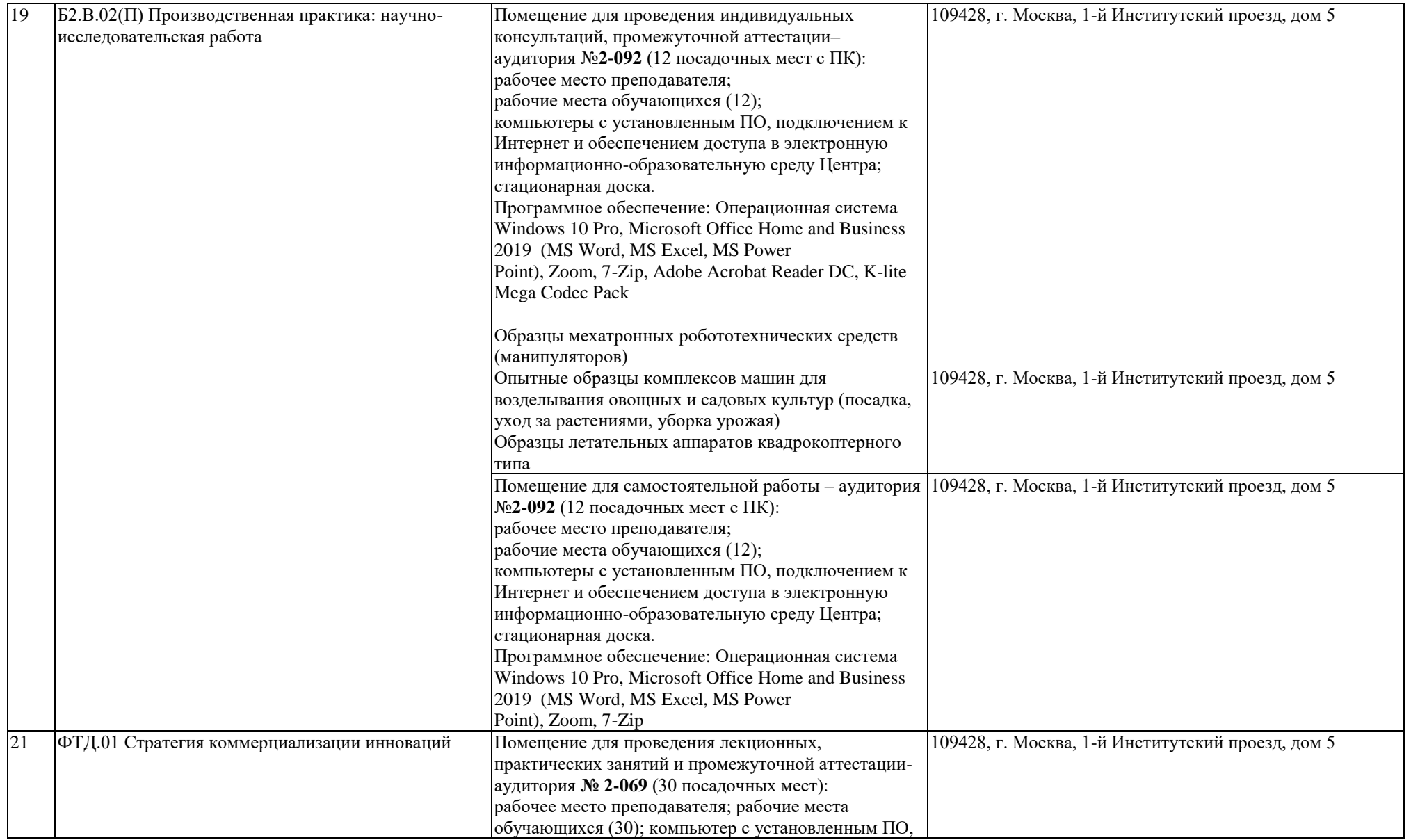

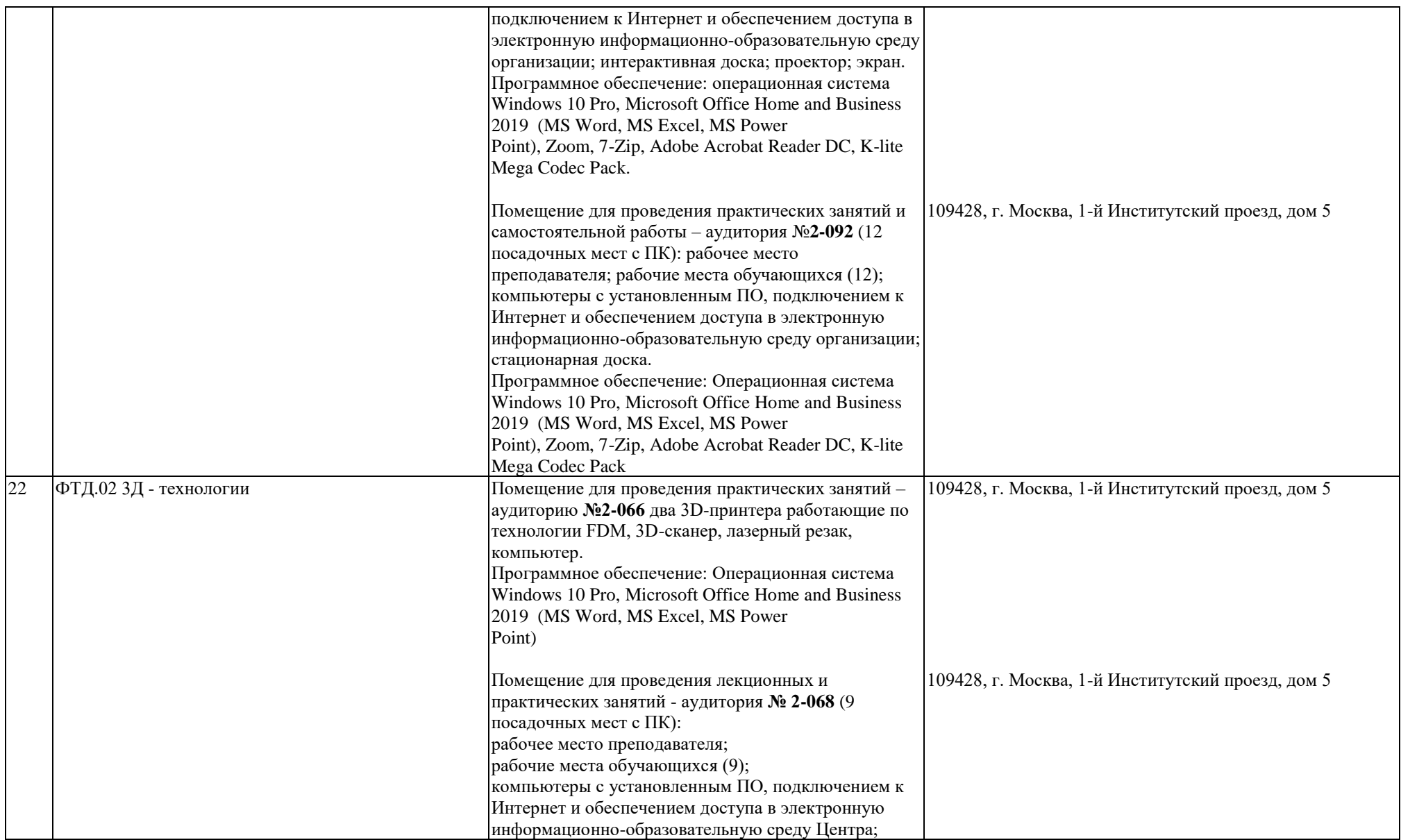

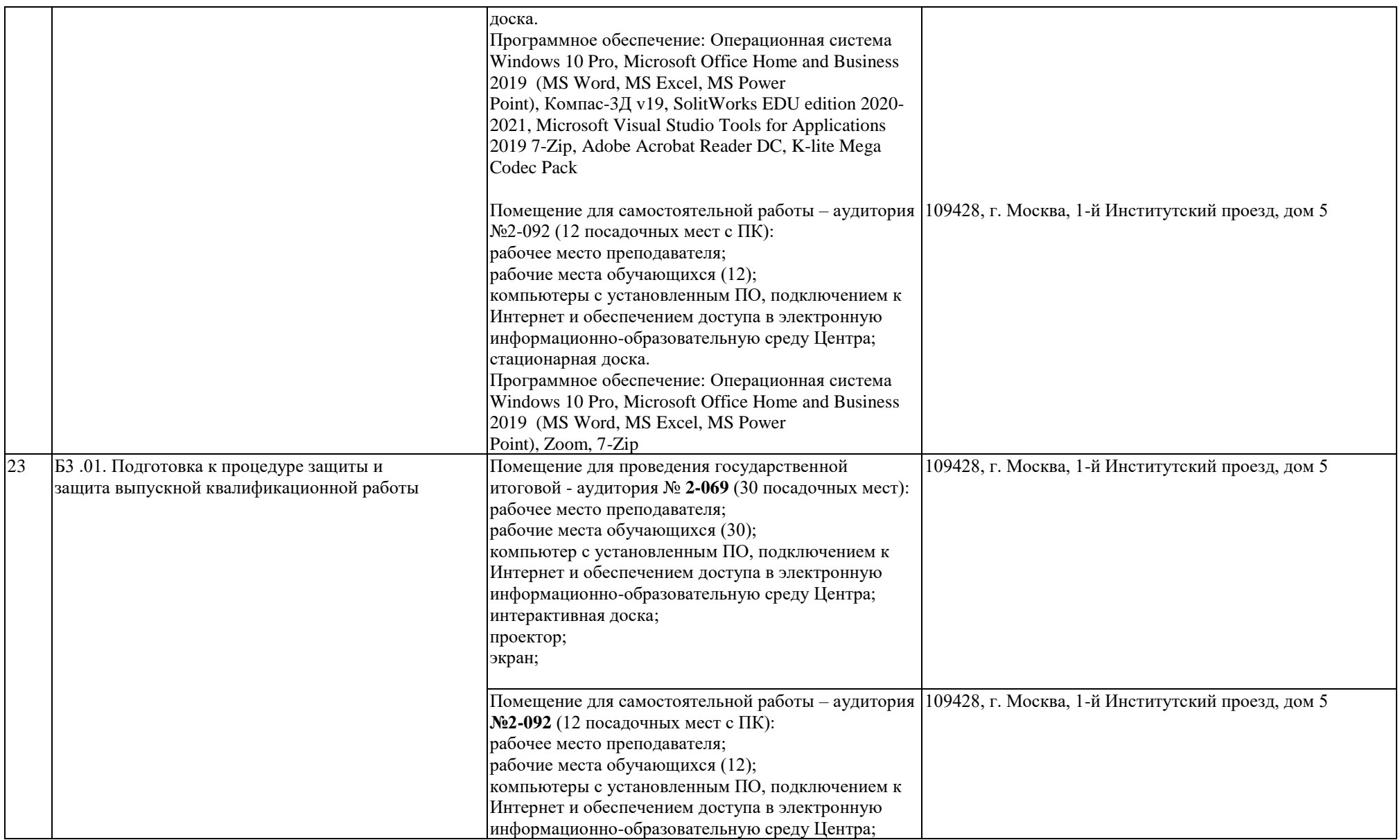

![](_page_19_Picture_35.jpeg)